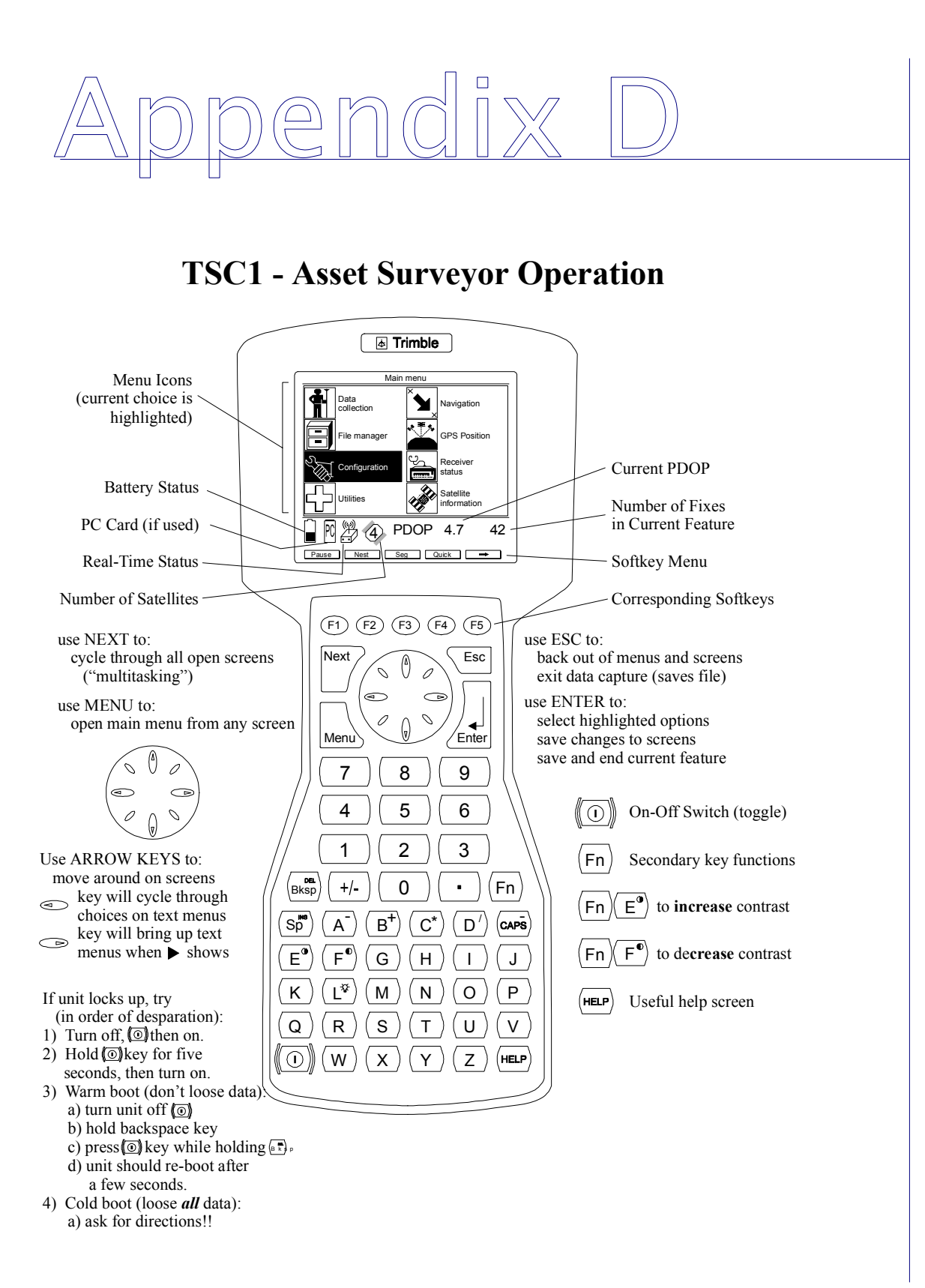

## TSCI - Asset Surveyor Operation

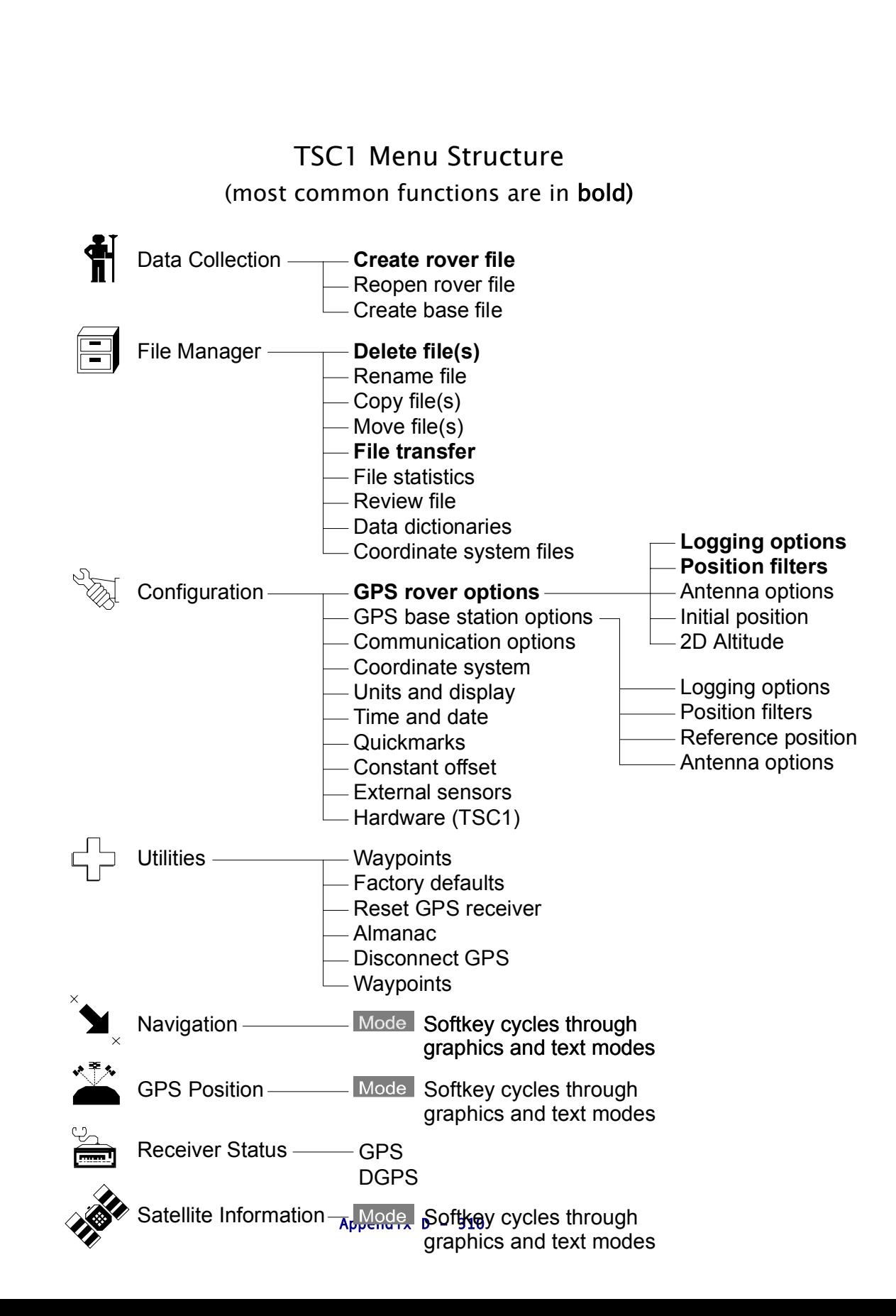

## TSC 1 Asset Surveyor Configuration

The GPS receiver must be configured to comply with the project specifications – these are critical settings which must be followed to achieve the desired accuracy and production. It is *essential* that prior to every survey, these settings are confirmed. In addition, there are configuration settings which affect how the receiver communicates with other devices, and how it interacts with the operator. These will be set according to specific needs and do not affect the collection of data.

#### Rover Options

### The Logging options screen contains mostly non-critical settings:

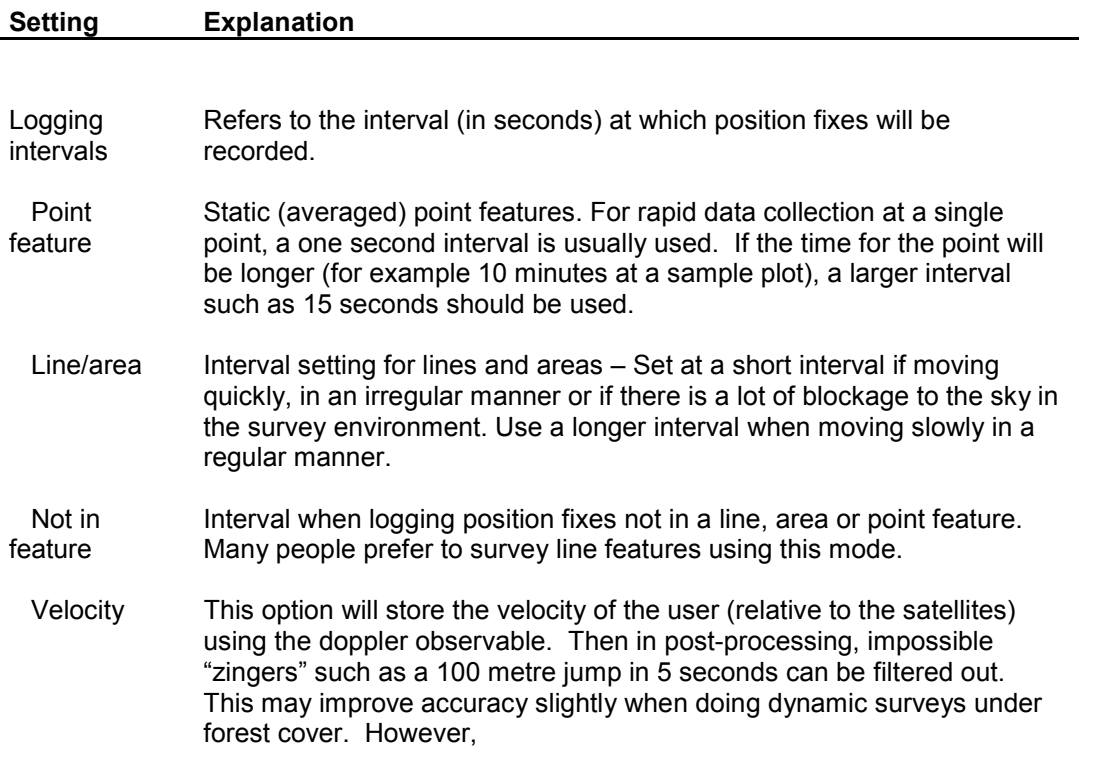

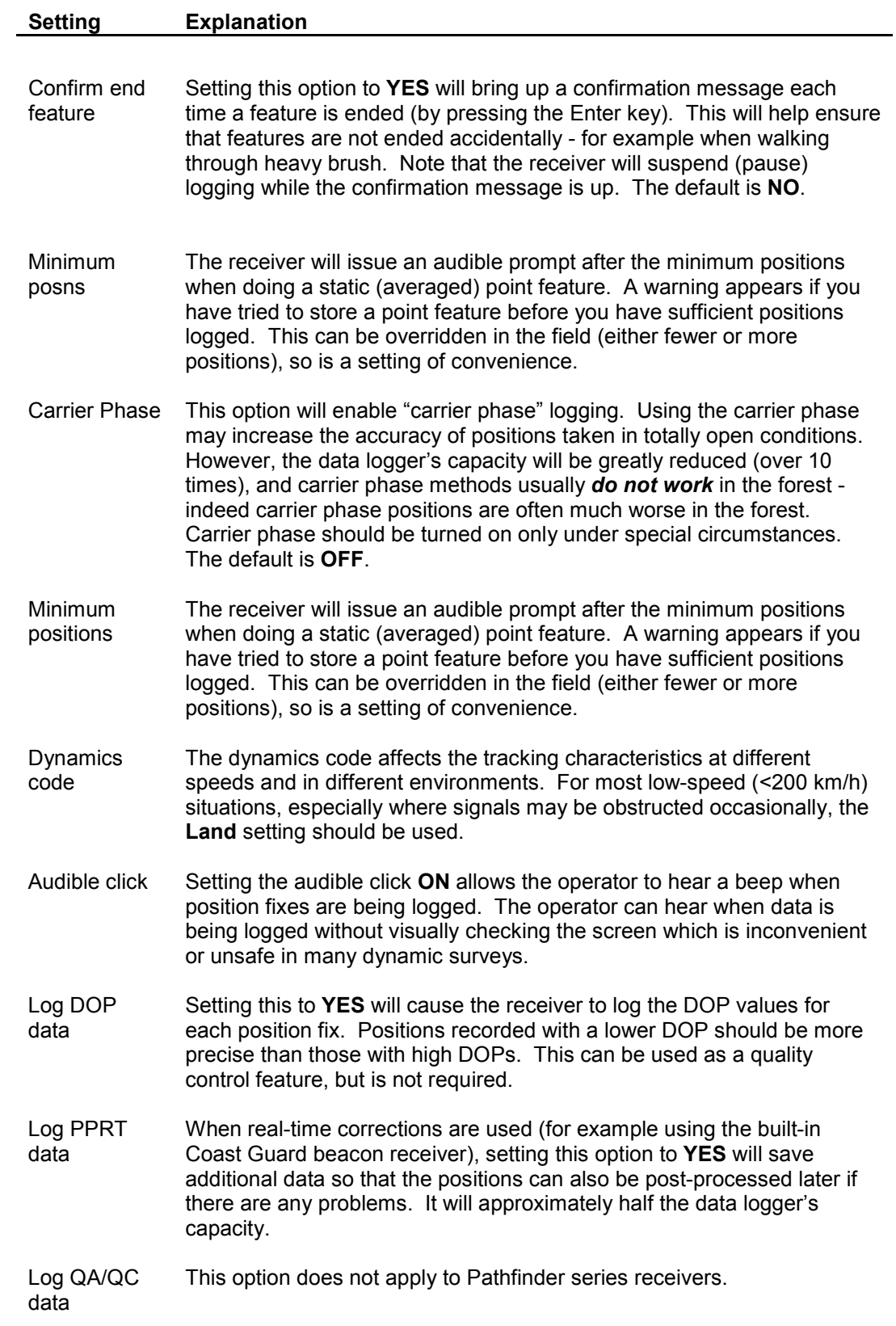

Most of the critical settings are in the *Position filter* screen. They are indicated by bold letters:

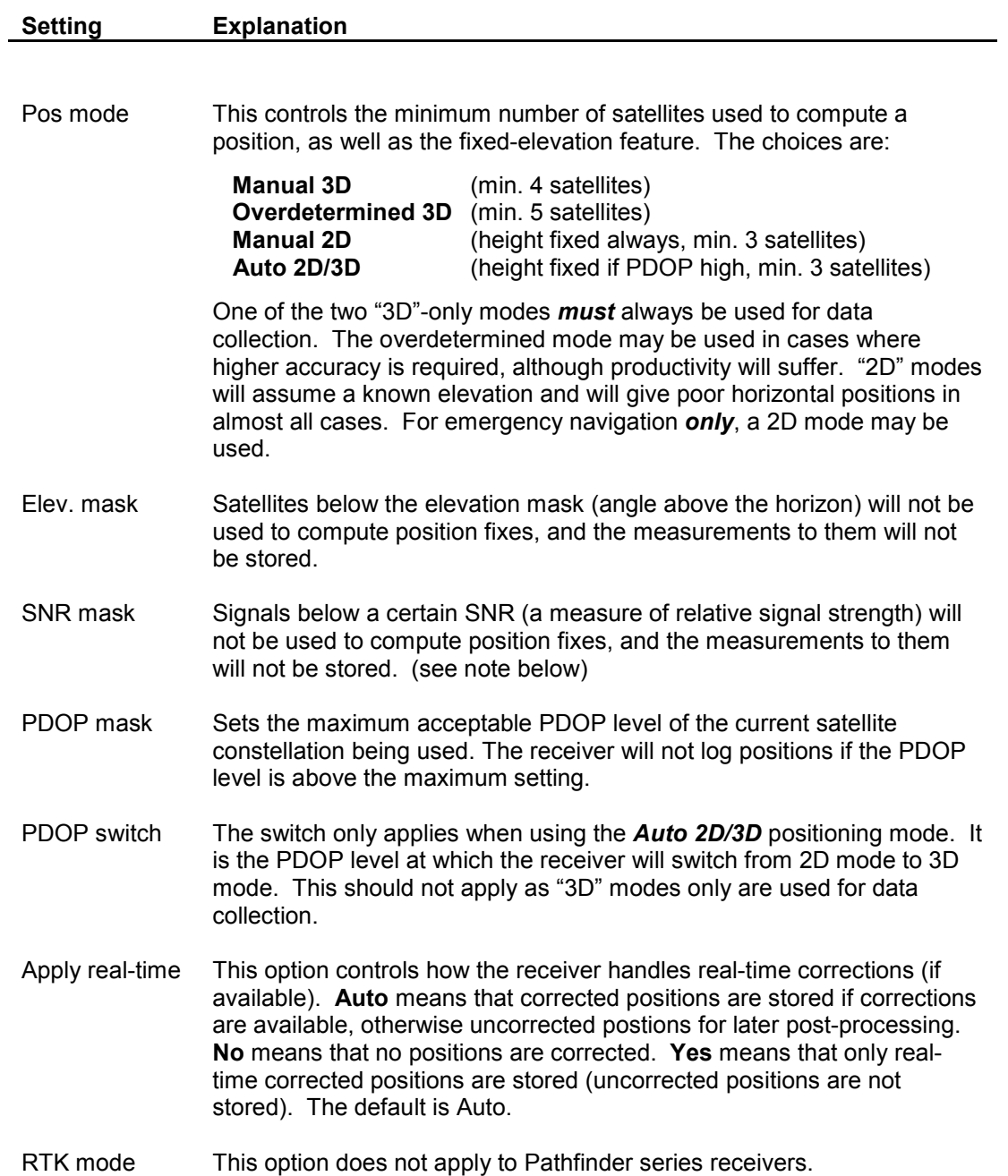

## Signal to Noise Ratio

Signal to Noise Ratio (SNR) is a measure of the relative strength of a satellite's signal. Signals with a lower SNR (i.e. weaker signals) will likely be noisier and may result in a less accurate position.

However, when working in difficult conditions such as under tree canopy, it is often necessary to reduce the SNR mask for productivity. Paradoxically, this may actually increase the accuracy of the final interpreted line for a dynamic traverse, since there will be much more data available for interpretation. Although there may be some individual positions which are not accurate, the errors are likely to be random and thus easy to eliminate.

For these reasons (increased productivity and reliability of the final product), current BC Provincial GPS Standards (MoF, DFO and others) do not require the use of SNR masks at any level.

The Trimble receivers have a selectable SNR mask. They appear to be the only receivers commonly used for resource GPS surveying with that feature. Demonstrations of the relative tracking efficiency of different brands of receivers may give unrealistic and unfair conclusions unless differences in tracking settings (e.g. SNR masks) are accounted for.

Setting the SNR mask to 2 or 3 under forest canopy does not seem to degrade accuracy beyond acceptable limits. In fact, recent extensive testing has shown that, even with an SNR of 0, the Trimble Pathfinder ProXR receiver was perhaps the most accurate under forest canopy. GPS operators should experiment to find the optimum SNR mask for their application, keeping in mind that an SNR mask of 0 still produces perfectly acceptable results in most cases.

# **Trimble Pathfinder Pro Receivers** Asset Surveyor Configuration

**The following table shows example values for the Asset Surveyor Configuration Screen. These values are based on a typical GPS survey to meet Ministry of Forests GPS standards. Critical settings are in bold.**

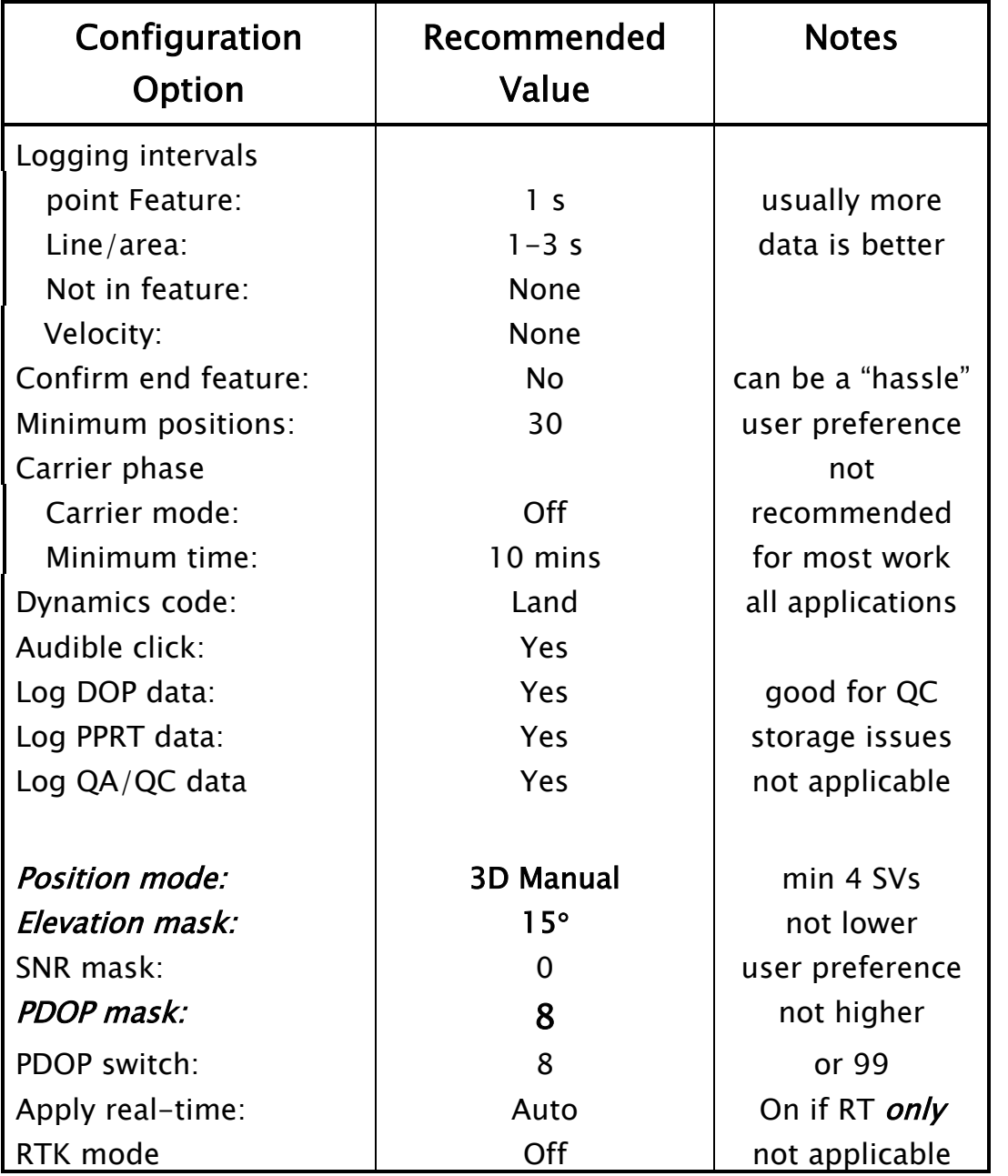